# **PL – Mysz dla gracza G954 - Instrukcja obsługi**

## **Właściwości:**

wysoki design z podparciem dłoni, silne przełączniki dla lewego i prawego przycisku, programowalne ustawienia, trzy dyskretne przyciski specjalne do zmiany DPI i sterowania podświetleni a

### **Specyfikacja techniczna**:

Czujnik: optyczny Pixart 3325DB + BY8948, DPI: 1000 -1600 -2400 -5000 -3200 -10000 (domyślnie), Liczba przycisków: 9 (programowalne), Żywotność przycisków: 20 milionów kliknięć, Podświetlenie: RGB, Reakcja: do 1000 Hz , Złącze: USB 2.0, Długość kabla: 1,8 m, Wymiary: 127 x 76 x 40 mm

**Wymagania systemowe**: Komputer PC z wolnym portem USB, systemem operacyjnym Windows 7 lub nowszym **Instalacja:**

Podłącz złącze USB myszy do portu USB komputera., 2. Przy pierwszym podłączeniu odczekaj 15 sekund, aż zostanie zainstalowany sterownik ogólny., 3. Aby uzyskać zaawansowaną konfigurację myszy, pobierz i zainstaluj specjalistyczny sterownik ze strony www.marvogaming.eu ( wymagane jest połączenie z Internetem ) 4. Pobierz sterownik i kliknij dwukrotnie, postępuj zgodnie z instrukcjami wyświetlanymi na ekranie, aby zainstalować aplikację. Po pomyślnym zainstalowaniu aplikacji ikona zostanie wyświetlona na pasku zadań. Kliknij dwukrotnie tę ikonę, aby uruchomić aplikację.

## **Posługiwać się**

Naciśnij przycisk DPI pod kółkiem przewijania, aby zmienić czułość zgodnie z predefiniowanymi krokami DPI. Naciśnij przycisk trybu pod myszą, aby zmienić tryb gry / biura.

**Rozwiązywanie problemów:** 

- 
- 
- 
- sprawdź integralność złączy<br>- sprawdź połączenie z komputerem<br>- sprawdź ustawienia komputera<br>- odłacz i ponownie podłacz urzadzenie, ponieważ może ulec uszkodzeniu.

### **Pakiet zawiera:**

1 x mysz do gier G945, 1 x instrukcja obsługi

### **Ogłoszenie:**

Utrzymuj urządzenie w stanie suchym. Chronić przed opadami atmosferycznymi, wilgocią, wszelkiego rodzaju płynami i kondensacją. Nie używaj produktu mokrymi rękami. Nie używaj ani nie przechowuj urządzenia w zakurzonych, brudnych miejscach. Nie przechowuj urządzenia w wysokiej lub niskiej temperaturze (może ulec uszkodzeniu) Chronić przed upadkiem. Nie uderzaj ani nie potrząsaj urządzeniem, ponieważ może to spowodować jego uszkodzenie .

# **Ostrzeżenie:**

Nie naprawiać ani nie demontować samodzielnie urządzenia, ani jego poszczególnych części. Nie umieszczać produktu w wodzie ani w żadnym innym płynie, produkt nie jest wodoodporny. Odłączyć urządzenie od komputera, jeśli zostanie polane płynem, jeśli będziesz go nadal używać, może to spowodować pożar lub porażenie prądem. Upewnij się, że masz suche ręce podczas instalowania lub odłączania produktu. Nie umieszczaj produktu w pobliżu źródeł ciepła lub ognia. Nie umieszczaj produktu w polu magnetycznym, ponieważ może to spowodować jego uszkodzenie.

### **Warunki przechowywania**

1. Nie rzucać., 2. Jeżeli produkt znajduje się w miejscach o dużej wilgotności, zaleca się zastosowanie opakowania ochronnego., 3. Nie umieszczać więcej niż 4 sztuk na sobie.

**Zasady utrzymania:**<br>1. Nie narażai myszy na nadmierne wstrzasy.. 2. Obchodź sie ostrożnie z sensorem i nie patrz bezpośrednio w jego strone.. 3. Nie umieszczaj na myszy cieżkich przedmiotów, waga lub ciśnienie moga być przyczyna odkształcenia.. 4. Jakość powierzchni myszy może się pogorszyć długotrwałym użytkowaniem., 5. Utrzymuj sensor myszy w czystości. Pozwoli to na uniknięcie zniekształconych ruchów myszy.

### **Warunki gwarancji**

Okres gwarancji rozpoczyna się od daty zakupu. W przypadku wady, należy skontaktować się ze sprzedawcą z wyjaśnieniem usterek oraz dowodem zakupu i wszystkimi częściami, które były zawarte w opakowaniu. W przypadku brakujących elementów takich jak instrukcja , oprogramowanie lub innych części, prosimy o kontakt ze sprzedawcą. Gwarancja nie obejmuje uszkodzeń mechanicznych, stosowania w innych celach niż przeznaczone, napraw wykonanych przez osoby trzecie oraz wad wynikających z niewłaściwego użytkowania. W żadnym przypadku producent nie będzie odpowiedzialny za jakiekolwiek szkody powstałe w wyniku użytkowania produktu.

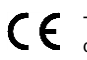

To urządzenie jest zgodne z zasadniczymi wymaganiami oraz innymi stosownymi warunkami odpowiednich dyrektyw europejskich. *Declaration of Conformity: www.lamaplus.com.pl/dokumenty* 

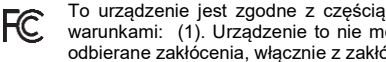

To urządzenie jest zgodne z częścią 15 przepisów komisji FCC. Używanie jest ograniczone następującymi warunkami: (1). Urządzenie to nie może powodować zakłóceń (2). Urządzenie to musi akceptować wszelkie odbierane zakłócenia, włącznie z zakłóceniami, które mogą powodować niepożądane działanie.

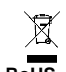

Ten symbol oznacza, że produkt nie powinien być traktowany jako odpad komunalny. Powinno się go dostarczyć do odpowiedniego punktu zbiórki sprzętu elektrycznego i elektronicznego, lub zwrócić się do dostawcy w celu utylizacji.

**RoHS** Dyrektywa w sprawie ograniczenia stosowania niebezpiecznych elementów (ołowiu, rtęci, sześciowartościowego chromu, kadmu, polibromowanych bifenyli, polibromowanego eteru fenylowego).

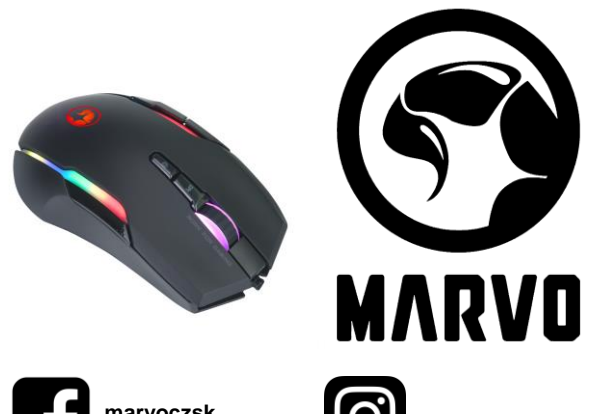

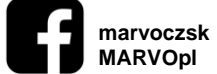

**MARVOpl marvo.gaming**

# **Obsah je uzamčen**

**Dokončete, prosím, proces objednávky.**

**Následně budete mít přístup k celému dokumentu.**

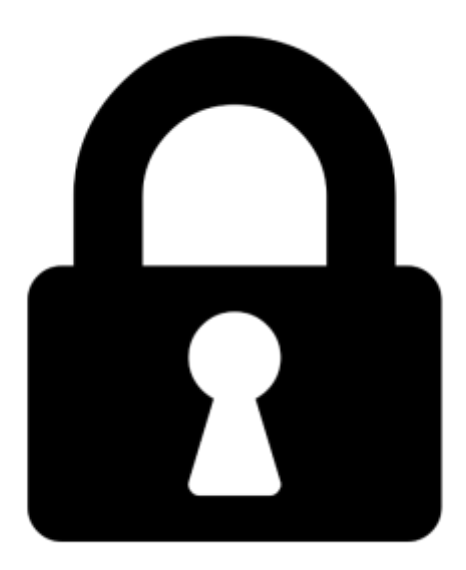

**Proč je dokument uzamčen? Nahněvat Vás rozhodně nechceme. Jsou k tomu dva hlavní důvody:**

1) Vytvořit a udržovat obsáhlou databázi návodů stojí nejen spoustu úsilí a času, ale i finanční prostředky. Dělali byste to Vy zadarmo? Ne\*. Zakoupením této služby obdržíte úplný návod a podpoříte provoz a rozvoj našich stránek. Třeba se Vám to bude ještě někdy hodit.

*\*) Možná zpočátku ano. Ale vězte, že dotovat to dlouhodobě nelze. A rozhodně na tom nezbohatneme.*

2) Pak jsou tady "roboti", kteří se přiživují na naší práci a "vysávají" výsledky našeho úsilí pro svůj prospěch. Tímto krokem se jim to snažíme překazit.

A pokud nemáte zájem, respektujeme to. Urgujte svého prodejce. A když neuspějete, rádi Vás uvidíme!